## Week #9

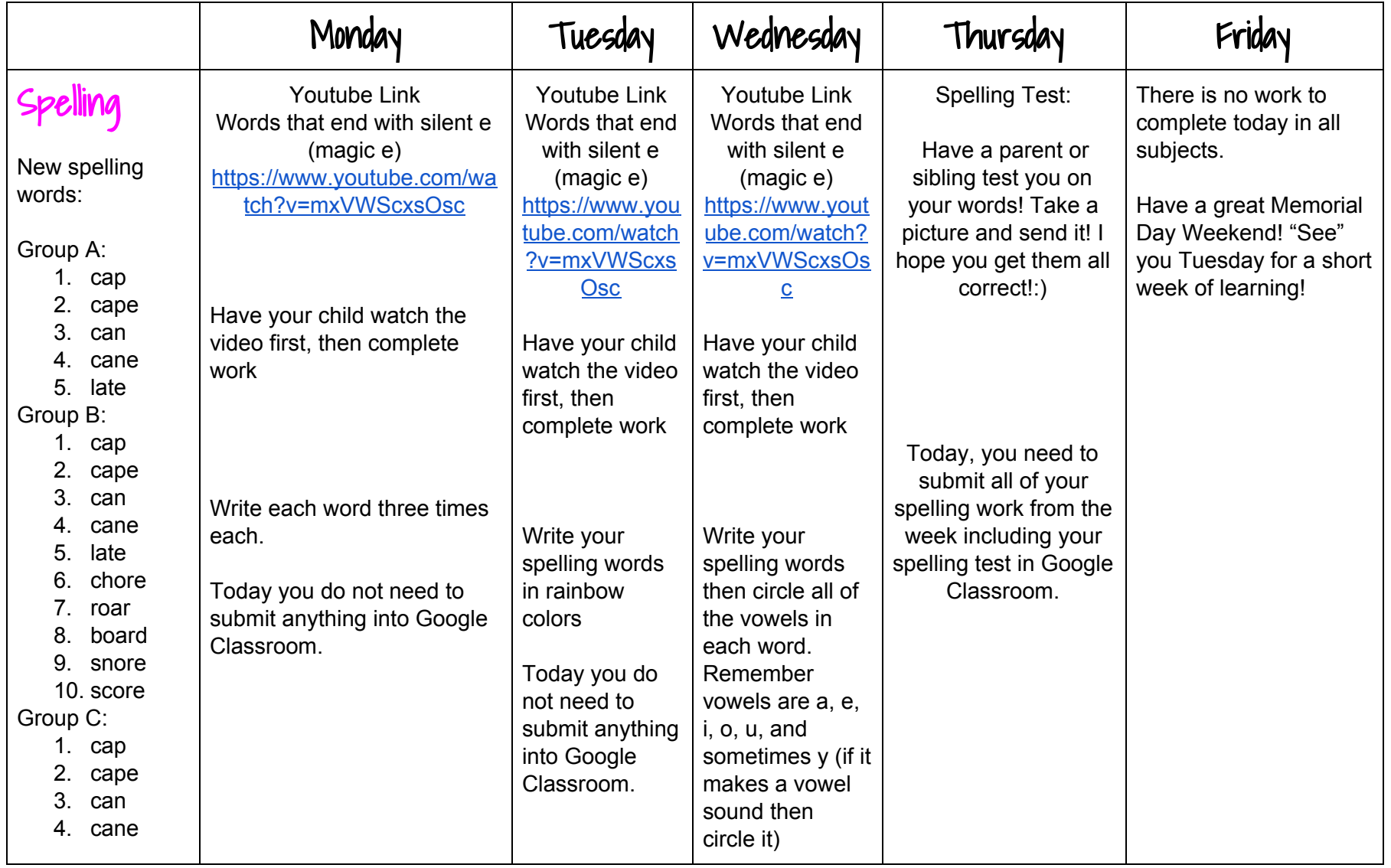

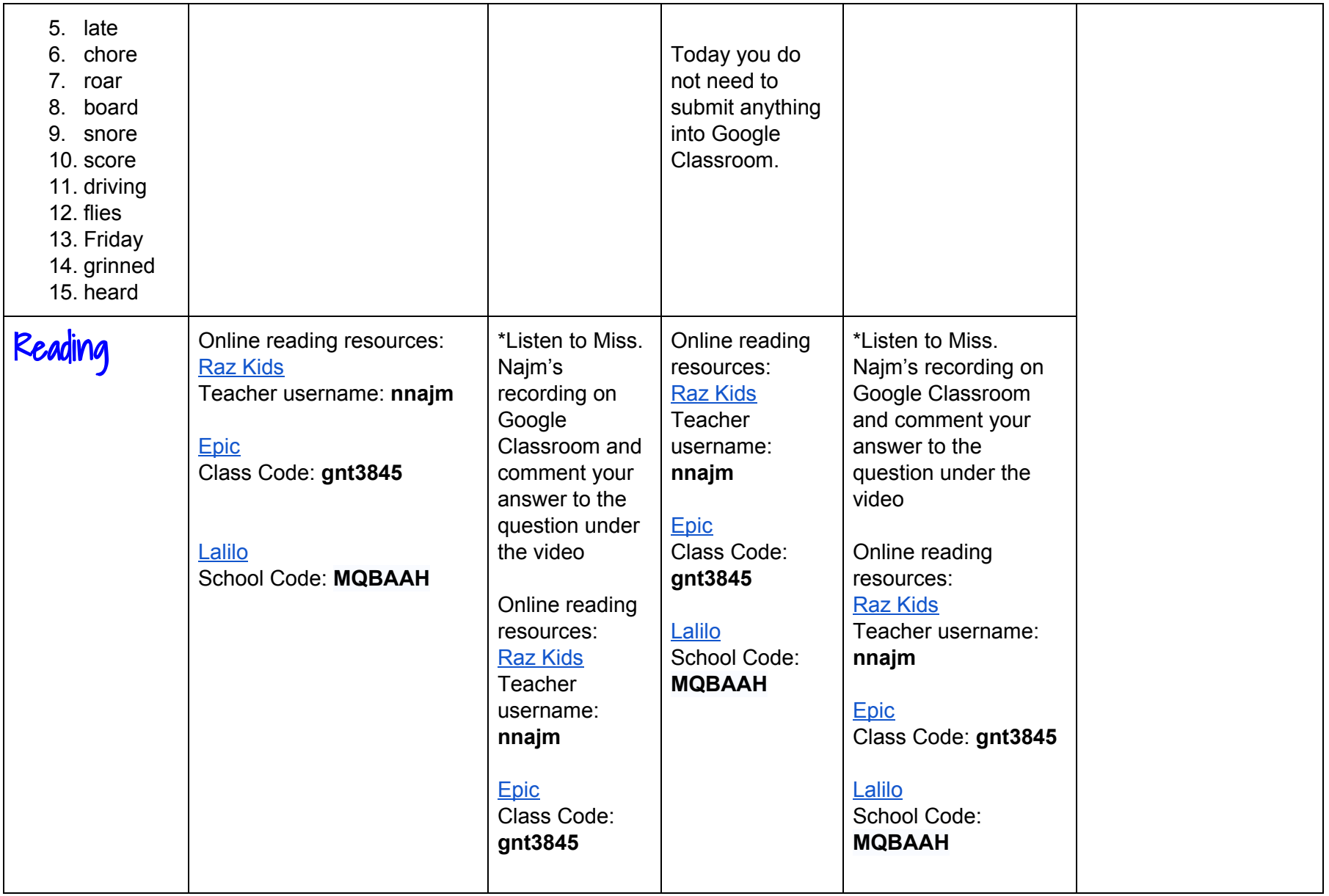

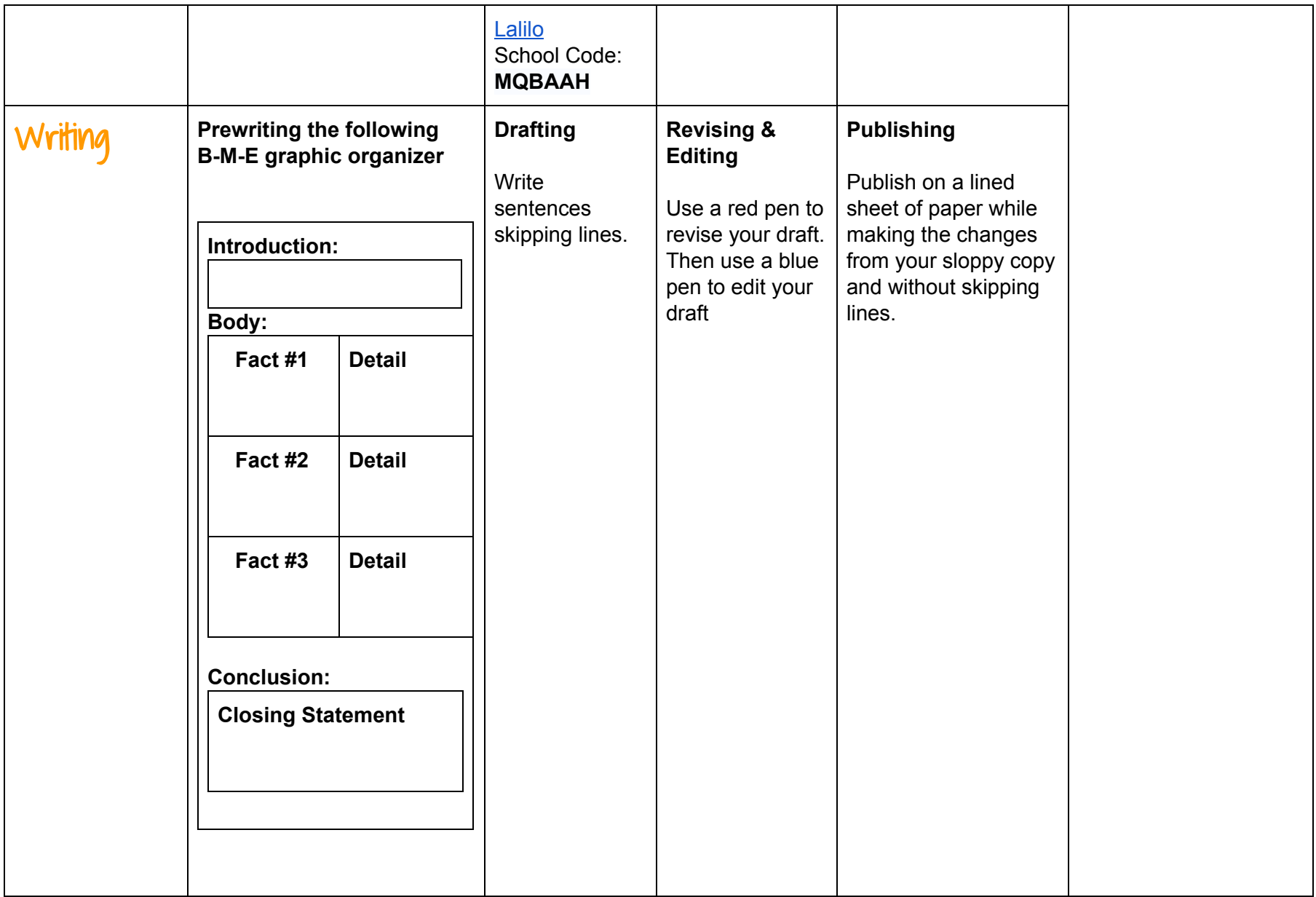

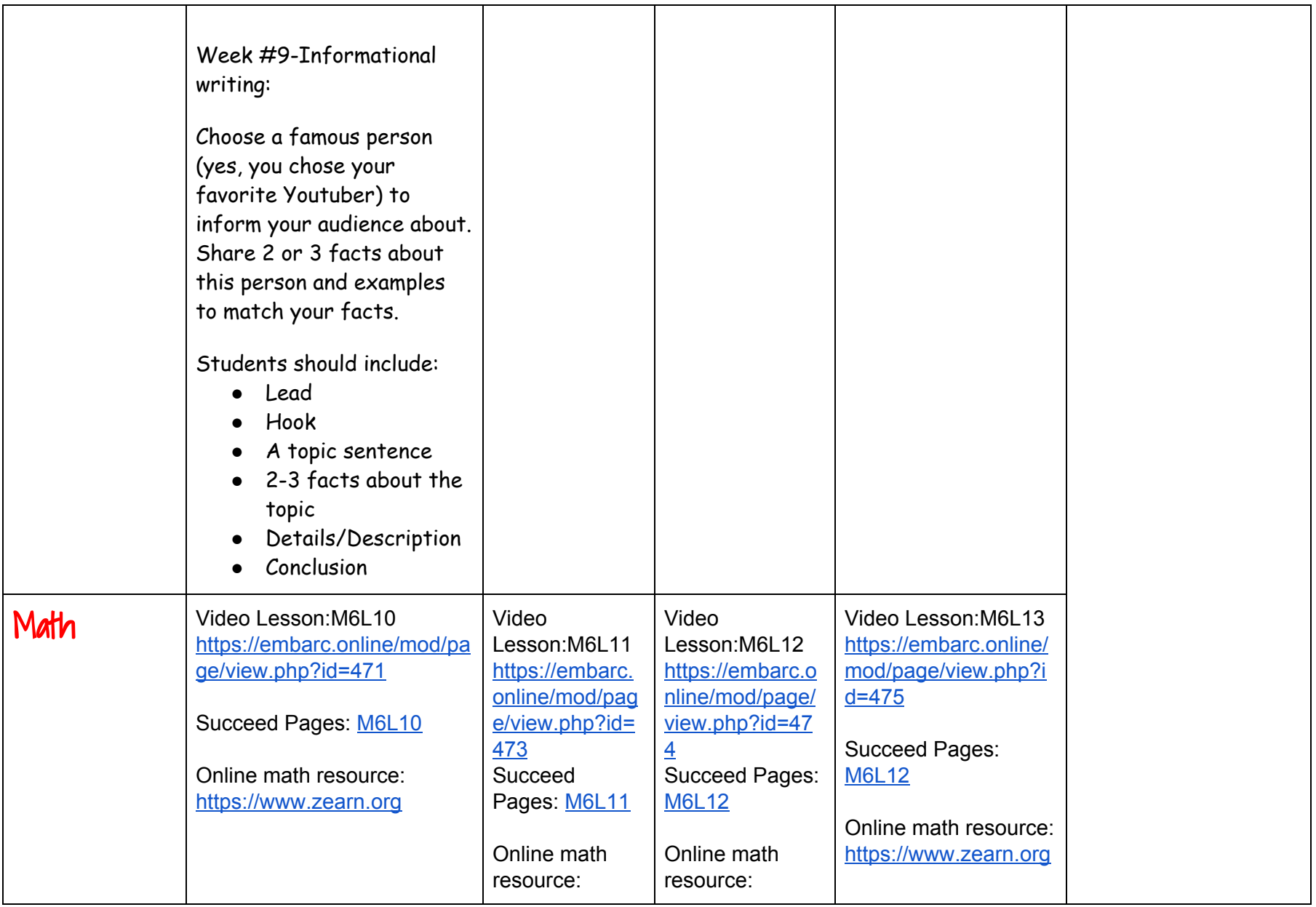

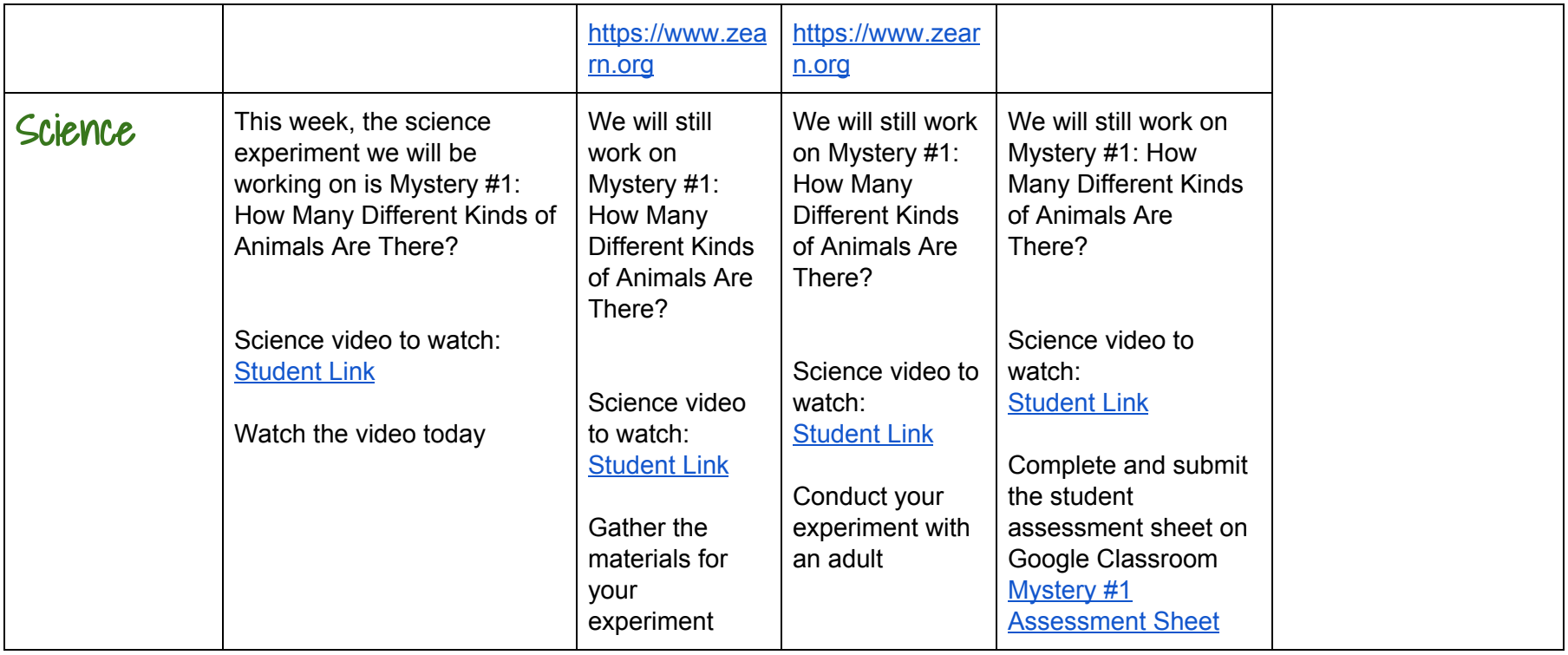